<<Photoshop CS3

<<Photoshop CS3 >>

- 13 ISBN 9787115184030
- 10 ISBN 7115184038

出版时间:2008-8

页数:359

PDF

更多资源请访问:http://www.tushu007.com

, tushu007.com

## <<Photoshop CS3 >>>

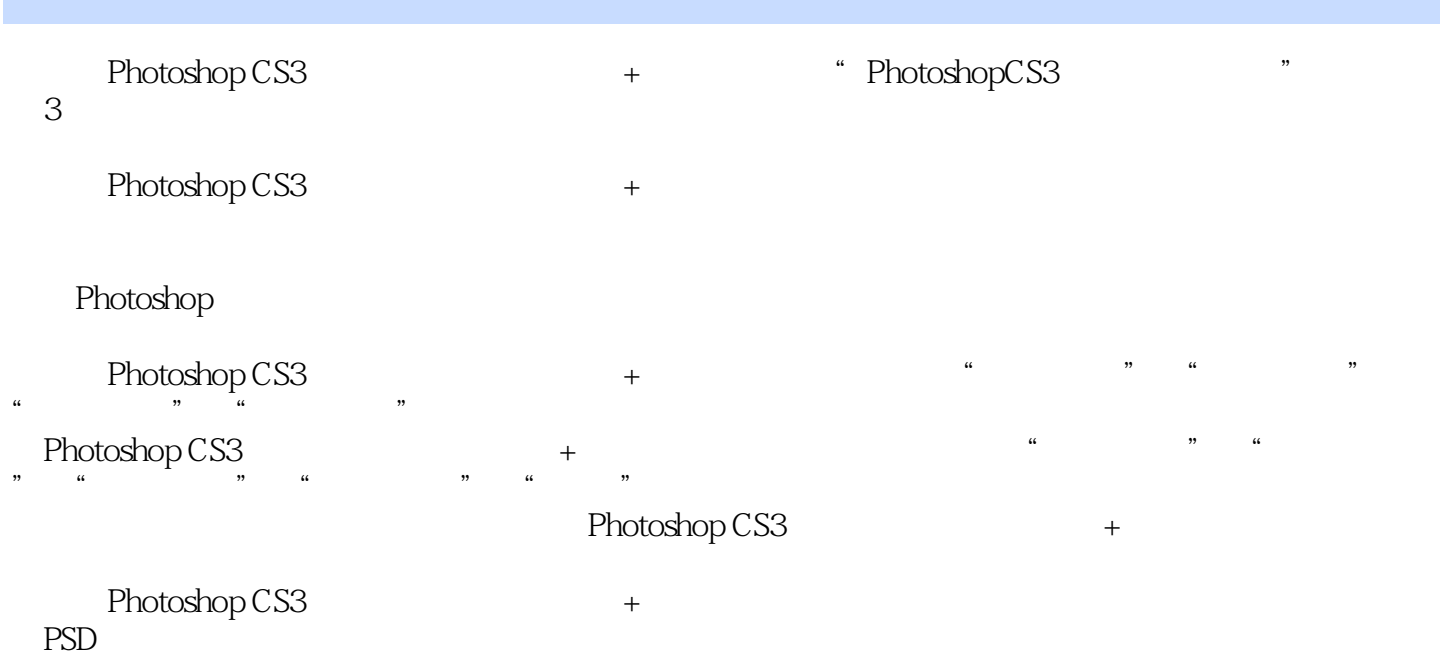

*Page 2*

<<Photoshop CS3 >>>

Photoshop

Adobe /2006 Shall We Dance and Shall We Dance<br>
Adobey Shall We Dance<br>
Adobey Same Photoshop CS2 ——Photoshop CS2

, tushu007.com

## <<Photoshop CS3

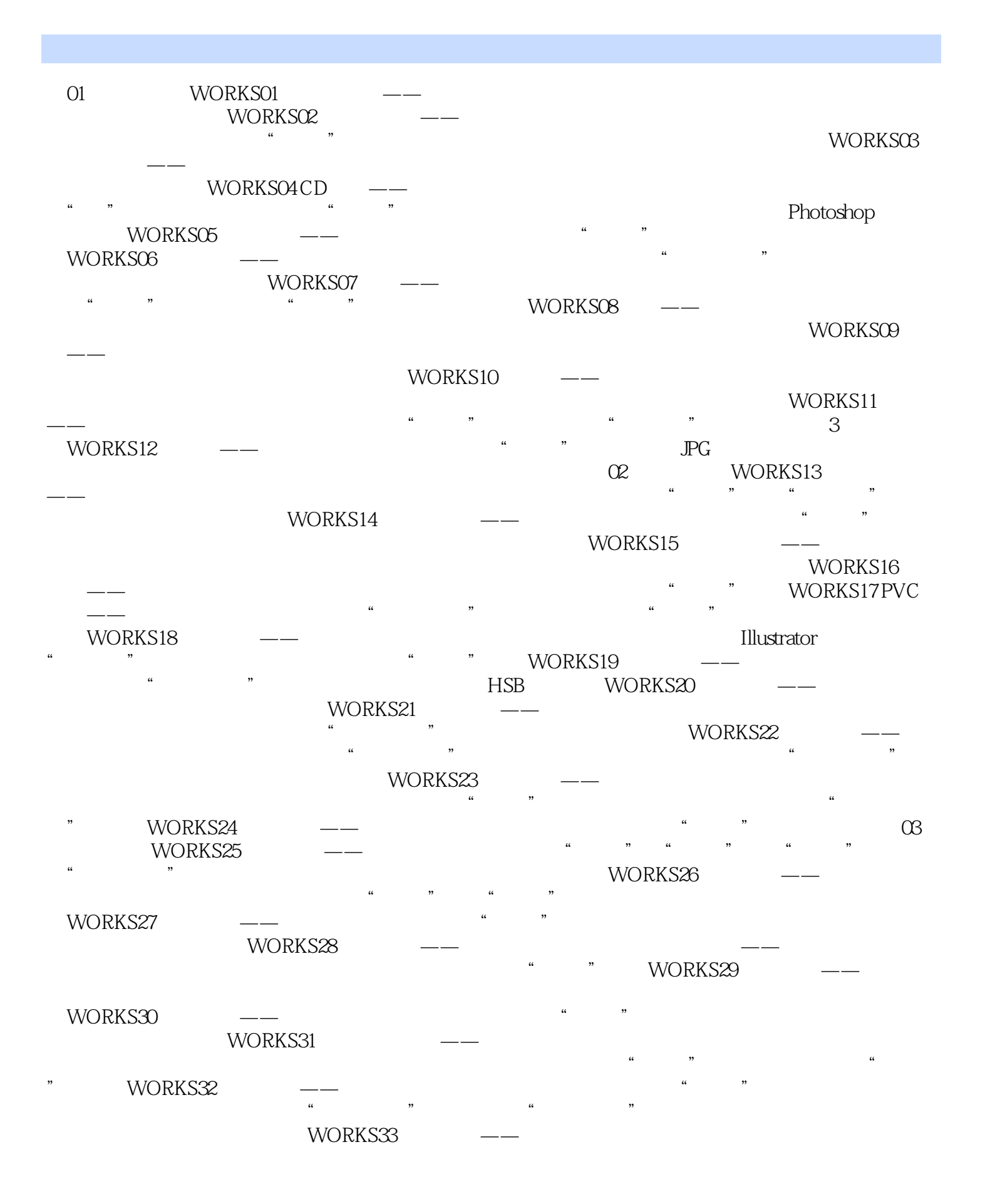

## <<Photoshop CS3 >>>

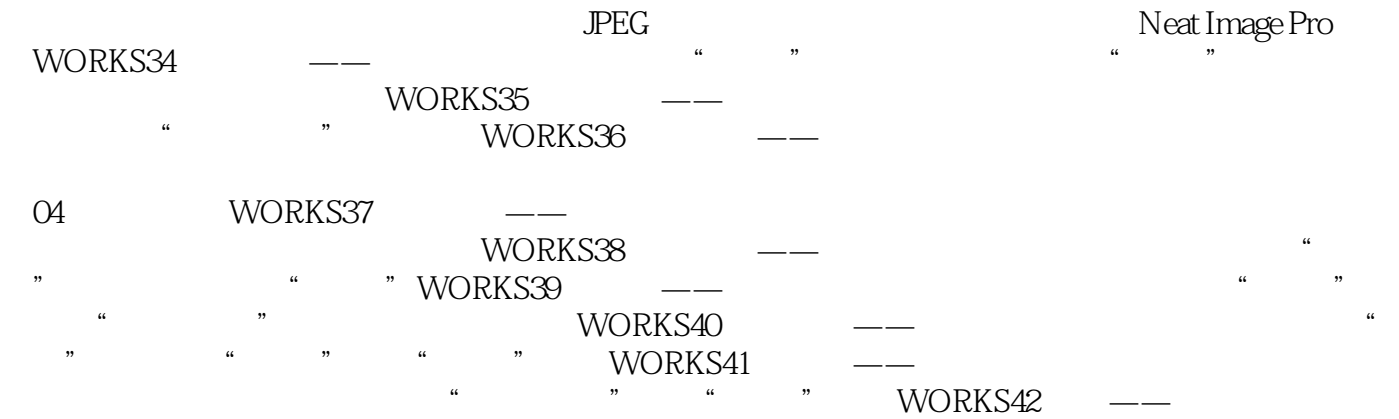

例注释动作画笔设置知识拓展提高效率的利器——任务自动化

## <<Photoshop CS3 >>>

WORKS01

 $4$ 

Photoshop

Photoshop and the state experiment of the state  $\eta$ Photoshop

每一课的完整内容一般还包括"案例解析"、"案例注释"、"知识拓展"、"课后作业"以及"答

 $\kappa$ 

<<Photoshop CS3 >>>

案"。

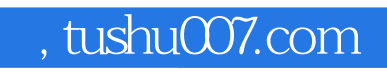

<<Photoshop CS3

本站所提供下载的PDF图书仅提供预览和简介,请支持正版图书。

更多资源请访问:http://www.tushu007.com